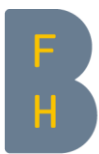

Berner Fachhochschule Haute école spécialisée bernoise Bern University of Applied Sciences

# Lambdas und Streams

Stephan Fischli

# Lambdas

Berner Fachhochschule

### Neues Sprachkonstrukt

▶ Java ist objektorientiert, also müssen Funktionen als Methoden von Klassen codiert werden:

```
List<String> words = ...;
words.sort(new Comparator<String>() {
  public int compare(String w1, String w2) {
     return w1.length() - w2.length();
  }
});
```
▶ Mit Lambda-Ausdrücken können Funktionen auch ohne Erzeugung einer Klasse oder eines Objekts übergeben werden:

```
words.sort((String w1, String w2) -> w1.length() - w2.length());
```
### Lambda-Syntax

- ▶ Lambda-Ausdrücke sind Ausdrücke der Form argument-list -> body
- ▶ Der Body kann sein
	- ▶ ein einfacher Ausdruck, der ausgewertet wird
	- ▶ ein Block von Statements, die ausgeführt werden (kann auch ein Return-Statement enthalten)
- ▶ Beispiele

(int x, int y, int z)  $\rightarrow$  x + y + z (String s) -> { System.out.println(s); return s.toUpperCase(); }  $()$  -> 42

# Lambdas und funktionale Interfaces

▶ Lambda-Ausdrücke sind vom Typ eines funktionalen Interface, also eines Interface mit genau einer Methode

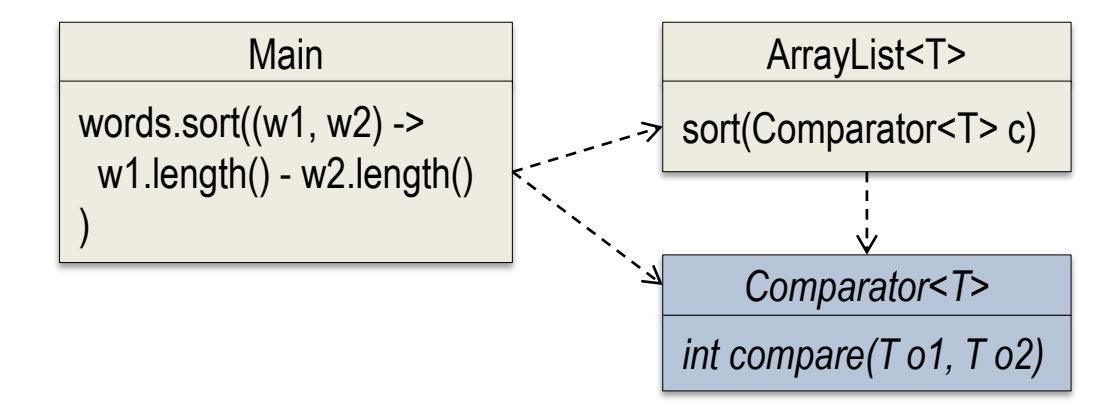

▶ Beispiele:

interface Comparator<T> { int compare(T o1, T o2); } interface FileFilter { boolean accept(File file); } interface Runnable { void run(); } interface ActionListener { void actionPerformed(ActionEvent e); }

# Verwendung funktionaler Interfaces

- ▶ Funktionale Interfaces dienen oft als Parametertypen bei der Implementierung von Verhaltensmustern (Strategy, Visitor, Observer)
- ▶ Lambdas können dabei als Argumente verwendet werden

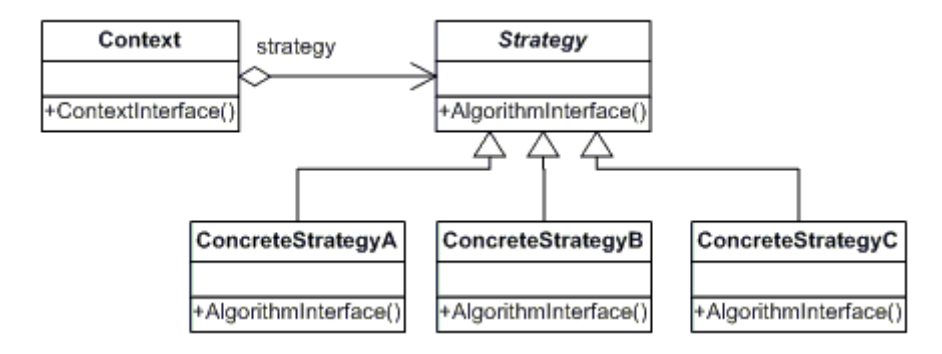

▶ Beispiel

```
public class ArrayList<T> {
  Object[] data;
  void sort(Comparator<T> c) { ... c.compare(data[i], data[j]) ... }
}
```
# Verwendung von Lambdas

- ▶ Lambda-Ausdrücke können überall verwendet werden, wo ein Objekt eines funktionalen Interface benötigt wird:
	- ▶ Methodenaufrufe
	- ▶ Return-Statements
	- ▶ Variablendeklarationen
	- ▶ Zuweisungen

```
▶ Beispiele
```

```
words.sort((String w1, String w2) -> w1.length() - w2.length());
Comparator<String> getLengthComparator() {
  return (String w1, String w2) -> w1.length() - w2.length();
}
Comparator<String> c = (String w1, String w2) -> w1.length() - w2.length();
```
# Zieltyp eines Lambda-Ausdrucks

- ▶ Der Compiler leitet den Typ eines Lambda-Ausdrucks aus dem Verwendungskontext ab (Zieltyp)
- ▶ Ein Lambda-Ausdruck ist kompatibel zu einem funktionalen Interface, wenn die Parameter, Rückgabewerte und Exceptions zu der Methode des Interface passen
- ▶ Da die Parametertypen aus dem Zieltyp bekannt sind, können sie im Lambda-Ausdruck meistens weggelassen werden

```
words.sort((w1, w2) -> w1.length() - w2.length());
Comparator<String> getLengthComparator() {
  return (w1, w2) -> w1.length() - w2.length();
}
Comparator<String> c = (w1, w2) -> w1.length() - w2.length();
```
# Methodenreferenzen

- ▶ Methodenreferenzen sind wie Lambda-Ausdrücke, referenzieren aber existierende Klassen-, Objektmethoden oder Konstruktoren
- ▶ Beispiele:

```
class StringUtil {
  static int compare(String w1, String w2) { return w1.length() - w2.length(); }
}
words.sort(StringUtil::compare); // Klassenmethode
words.sort(String::compareTo); // Objektmethode
words.forEach(System.out::println); // Methode eines bestimmten Objekts
```
### **Streams**

Berner Fachhochschule

### Externe vs interne Iterationen

▶ Das bisherige Collection-Framework basierte auf externen Iterationen, d.h. Iterationen werden vom Client kontrolliert

for (String w: words)  $\{ System.out.println(w); \}$ 

▶ Bei internen Iterationen delegiert der Client die Iteration an die Bibliothek

words.forEach(System.out::println);

- ▶ Vorteile:
	- ▶ Iteration und Logik sind getrennt
	- ▶ Optimierte Ausführungen sind möglich

### Streams

- ▶ Ein Stream
	- ▶ repräsentiert eine (evtl. unendliche) Folge von Elementen
	- ▶ hat eine Quelle aber speichert selbst keine Elemente
	- ▶ hat Operationen zur Manipulation der Elemente (interne Iteration)
	- ▶ kann nur einmal verarbeitet werden (konsumierend)
- ▶ Ein Stream ist ein Objekt des generischen Typs *Stream<T>* oder der spezialisierten Typen *IntStream*, *LongStream*, *DoubleStream*

### Beispiel

- ▶ Eine Liste von Wörtern soll gefiltert, der Länge nach sortiert und ausgegeben werden
- ▶ Klassische Programmierung List<String> results = new ArrayList<>(); for (String w : words) if (w.contains("o")) results.add(w); results.sort((w1, w2) -> w1.length() - w2.length()); for (String w : results) System.out.println(w);
- ▶ Programmierung mit Streams words.stream().filter(w -> w.contains("o")) .sorted((w1, w2) -> w1.length() - w2.length()) .forEach(System.out::println);

### Erzeugen von Streams

Streams können aus verschiedenen Quellen erzeugt werden

- ▶ Arrays and Collections Stream.of(2,3,5,7,11) Arrays.stream(numbers) words.stream() words.parallelStream()
- Generatoren
	- Stream.empty() Stream.iterate $(1, x \rightarrow x+1)$ Stream.generate(Math::random) new Random().doubles()
- ▶ Files and Directories Files.lines(path) Files.list(path) Files.walk(path)
- ▶ I/O-Streams new BufferedReader(in).lines()
- **Strings** text.chars()

### Stream-Operationen

- ▶ Stream-Operationen
	- ▶ verwenden funktionale Interfaces als Parameter (Verhalten)
	- ▶ verändern die Quelle des Streams nicht (funktional)
	- ▶ können zustandslos oder zustandsbehaftet sein
	- ▶ werden in Zwischen- und Terminaloperationen unterteilt
	- ▶ unterstützen eine fliessende (fluent) Programmierung

```
▶ Beispiel
         int totalLength = words.stream()
            .filter(w -> w.contains("o"))
            .mapToInt(w -> w.length())
```
.sum();

# Zwischenoperationen

#### ▶ Zwischenoperationen transformieren Streams

Stream<T> distinct() Stream<T> limit(long n) Stream<T> skip(long n) Stream<T> filter(Predicate<T> p) Stream<R> map(Function<T,R> f) Stream<T> sorted(Comparator<T> c) Stream<T> peek(Consumer<T> c) Stream<T> parallel()

#### Zugehörige Interfaces

interface Predicate<T> { boolean test(T o); } interface Function <  $T, R$  { R apply(T o); } interface Comparator<T> { int compare(T o1, T o2); } interface Consumer<T> { void accept(T o); }

# Terminaloperationen

▶ Terminaloperationen erzeugen ein Resultat oder einen Nebeneffekt

long count() Optional<T> findAny(), findFirst() boolean allMatch(Predicate<T> p), anyMatch(Predicate<T> p), noneMatch(Predicate<T> p) Optional<T> min(Comparator<T> c), max(Comparator<T> c) T reduce(T identity, BinaryOperator<T> op) void forEach(Consumer<T> c) Object[] toArray()

#### Zugehörige Interfaces

interface Predicate<T> { boolean test(T o); } interface Comparator<T> { int compare(T o1, T o2); } interface BinaryOperator<T> { T operate(T o1, T o2); } interface Consumer<T> { void accept(T o); }

# **Optional**

- ▶ Ein Optional-Objekt ist ein Container, der einen Wert enthält oder nicht
- ▶ Folgende Methoden stehen u.a. zur Verfügung

boolean isPresent() T get() // kann null sein T orElse(T o) T orElseThrow(Supplier<T> s) void ifPresent(Consumer<T> c) Optional<T> filter(Predicate<T> p) Optional<R> map(Function<T,R> f)

▶ Optionals ermöglichen, optionale Werte ohne Null-Prüfungen weiter zu verarbeiten

# **Collecting**

▶ Die Terminaloperation collect akkumuliert die Elemente eines Streams mithilfe eines Collector in einem Container

R collect(Collector<T,A,R> c)

▶ Zugehöriges Interface

interface Collector<A,T,R> {

Supplier<A>
supplier();
<br>  $\blacksquare$  // erzeugt neue Container BinaryOperator<A> combiner(); // kombiniert zwei Container

BiConsumer<A,T> accumulator(); // fügt Elemente zu Container hinzu Function<A,R>
finisher();
// transformiert Elemente (optional)

}

### **Collectors**

Die Klasse Collectors stellt viele Kollektoren zur Verfügung Collectors.toList() Collectors.toSet() Collectors.toMap(keyMapper, valueMapper) Collectors.joining(delimiter) Collectors.groupingBy(classifier)

#### ▶ Beispiele

words.stream().filter(w -> w.contains("o")).collect(Collectors.toList()) words.stream().collect(Collectors.toMap(w -> w, String::length) words.stream().collect(Collectors.joining(", ")) words.stream().collect(Collectors.groupingBy(w -> w.charAt(0)))

## Pipelines

- ▶ Stream-Operationen werden in Pipelines ausgeführt
- ▶ Eine Pipeline besteht aus
	- ▶ einer Quelle, welche die Elemente liefert
	- ▶ Zwischenoperationen, welche den Stream transformieren
	- ▶ einer Terminaloperation, die ein Resultat produziert

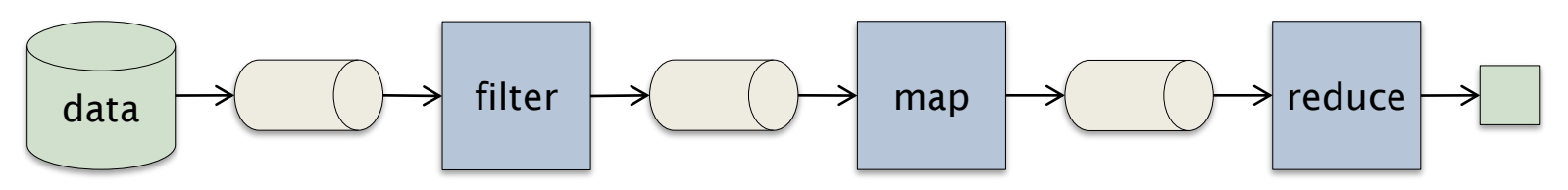

▶ Beispiel

words.stream()

.filter(w -> w.contains("o")).mapToInt(w -> w.length()).sum();

# Pipeline-Verarbeitung

- ▶ Stream-Operationen werden elementweise und lazy ausgeführt
- ▶ Vorteile:
	- ▶ Memory-Effizienz (kein Zwischenspeicher nötig)
	- ▶ Kurzschlüsse möglich (z.B. vorzeitiger Abbruch beim Suchen)
	- ▶ Parallelisierung möglich

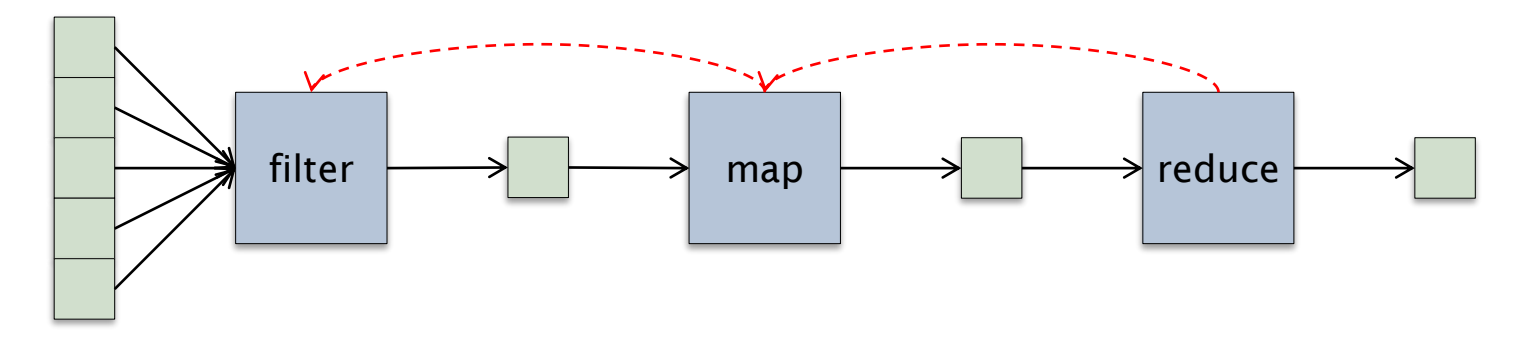

# Parallelisierung

- ▶ Stream-Pipelines können parallel und damit (auf Multicore-Systemen) effizienter ausgeführt werden
- ▶ Beispiel

words.parallelStream().filter(w -> w.contains("o")) .mapToInt(w -> w.length()).sum();

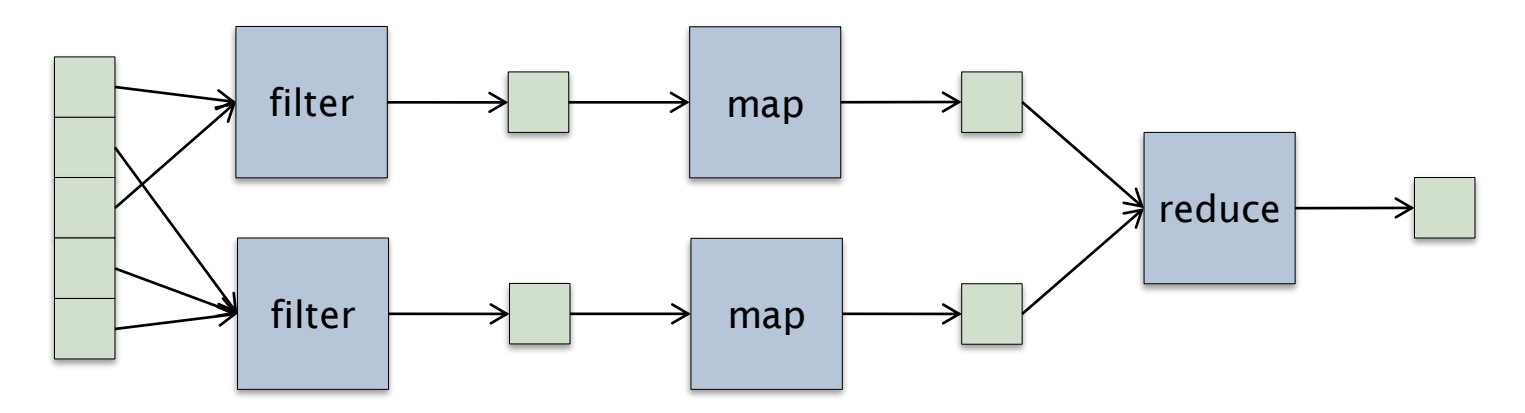

### Bemerkungen

- ▶ Die Reihenfolge der Elemente bleibt bei parallelen Streams eventuell nicht erhalten
- ▶ Zustandsbehaftete Operationen (z.B. distinct, sorted) führen zu Barrieren in der Pipeline-Verarbeitung
- ▶ Die verwendeten Lambda-Ausdrücke sollten
	- ▶ die Stream-Quelle nicht verändern (non-interference)
	- ▶ zustandslos sein und keine Seiteneffekte haben
- ▶ Die Effizienzsteigerung ist nur bei grossen Datenmengen und rechenintensiven Operationen wesentlich

# Anhang

Berner Fachhochschule

### Referenzen

#### ▶ Brian Goetz, State of the Lambda

<http://cr.openjdk.java.net/~briangoetz/lambda/lambda-state-final.html> <http://cr.openjdk.java.net/~briangoetz/lambda/lambda-libraries-final.html> <http://cr.openjdk.java.net/~briangoetz/lambda/lambda-translation.html>

- ▶ Angelika Langer, Lambda Expressions and Streams in Java <http://www.angelikalanger.com/Lambdas/Lambdas.html>
- ▶ The Java Tutorial, Lambda Expressions <http://docs.oracle.com/javase/tutorial/java/javaOO/lambdaexpressions.html>
- ▶ Mark Reinholds, Closures for Java <https://blogs.oracle.com/mr/entry/closures>